# **ANEXO I**

## **MODELOS DE ESTAMPA DO SELO DIGITAL**

**1.** Modelo de Selo Digital para atos simples (Autenticação, etc)

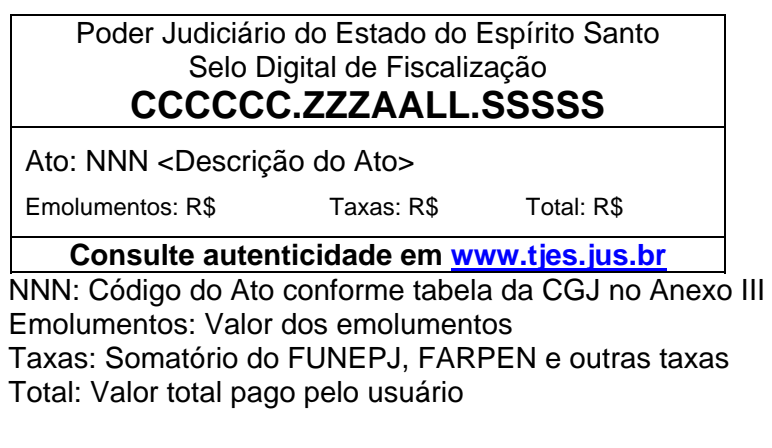

**2.** Modelo de Selo Digital para atos combinados (múltiplos atos)

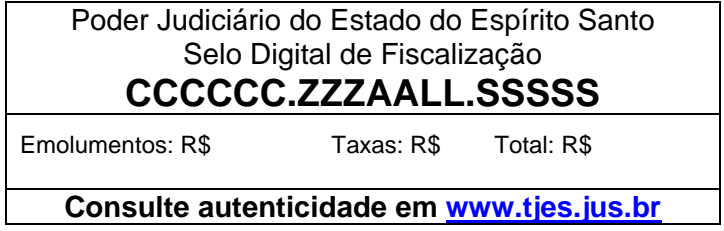

**3.** Modelo de Selo Digital para reconhecimento de firma

Cartório XXXXXXXXXXXXXXXXXXXXXXXXXXXXXXXXXXXXXXXXXXXXX Avenida xxxxxxxxxxxxxxxxxxxxxxxxxxxxxxxxxxxx, etc... Reconheço por semelhança a firma de FULANO DE TAL\*\*\*\*\*\*\*\*\*\*\*\*\*\* \*\*\*\*\*\*\*\*\*\*\*\*\*\*\*\*\*\*\*\*\*\*\*\*\*\*\*\*\*\*\*\*\*\*\*\*\*\*\*\*\*\*\*\*\*\*\*\*\*\*\*\*\*\*\*\*\*\*\*\*\*\*\* **Selo: CCCCCC.ZZZAALL.SSSSS, consulte autenticidade em:www.tjes.jus.br** Em Test \_\_\_\_\_\_\_\_da Verdade Local(ES), XX de <mês> de <ano> Nome do Tabelião ou Escrevente) - (Cargo) Emolumentos: R\$ Taxas: R\$ Total: R\$ \_\_\_\_\_\_\_\_\_\_\_\_\_\_\_\_\_\_\_\_\_\_\_\_\_\_\_\_\_\_\_\_\_\_\_\_\_\_\_\_\_\_\_\_\_\_\_\_\_\_\_\_\_\_\_\_\_\_\_\_\_\_\_\_\_\_\_\_\_\_

 $\_$  , and the set of the set of the set of the set of the set of the set of the set of the set of the set of the set of the set of the set of the set of the set of the set of the set of the set of the set of the set of th

**4.** Modelo de Selo Digital para autenticação de cópias

Cartório XXXXXXXXXXXXXXXXXXXXXXXXX Avenida XXXXXXXXXXXXXXXXXXXX AUTENTICAÇÃO – XX (XXXXX) cópias Certifico que esta cópia é reprodução fiel do original autenticando-a nos termos do Artigo 6º - V da Lei 8.935/1994 Vitória-ES, XX de <mês> de <ano>, hh:mm:ss. Em Testemunho \_\_\_\_\_\_\_\_da verdade Nome do Tabelião ou Escrevente) - (Cargo) **Selo: CCCCCC.ZZZAALL.SSSSSS, consulte autenticidade em www.tjes.jus.br** Emolumentos: R\$

\_\_\_\_\_\_\_\_\_\_\_\_\_\_\_\_\_\_\_\_\_\_\_\_\_\_\_\_\_\_\_\_\_\_\_\_\_\_\_\_\_\_\_\_\_\_\_\_\_\_\_\_\_\_\_\_\_\_\_\_\_\_\_\_\_\_\_\_\_\_

 $\_$  ,  $\_$  ,  $\_$  ,  $\_$  ,  $\_$  ,  $\_$  ,  $\_$  ,  $\_$  ,  $\_$  ,  $\_$  ,  $\_$  ,  $\_$  ,  $\_$  ,  $\_$  ,  $\_$  ,  $\_$  ,  $\_$  ,  $\_$  ,  $\_$  ,  $\_$ 

### **ANEXO II**

# **LAYOUT DO ARQUIVO DE REMESSA XML E VALIDADOR XSD**

## **LAYOUT DO ARQUIVO XML**

<?xml version="1.0" encoding="iso-8859-1"?>

<arquivo\_selos>

 <!-- O elemento id\_arquivo é utilizado exclusivamente pelo sistema SeloUtil do  $T<sub>1</sub>$  -->

<id\_arquivo>20110420134020</id\_arquivo>

 <!-- CNS da serventia --> <serventia>012345</serventia>

 <!-- Quantidade de notas de emolumentos remetidas no arquivo --> <qtde\_notas>2</qtde\_notas>

 <!-- No elemento "notas" devem ser relacionadas as notas de emolumentos --  $\rightarrow$ 

<notas>

 <!-- \*\*\* Exemplo de uma nota de emolumento contendo atos referente a serviços de tabelionato de notas -->

<!-- Os atributos num\_nota, dt\_emissao e servico são obrigatórios.

Informar apenas atos que estejam de acordo com o tipo de serviço,

sendo: TN - tabelionato de notas

RI - registro de imóveis

RCPN - registro civil de pessoas naturais

TP - tabelionato de protestos

 RTD/RCPJ- registro de títulos e documentos / registro civil de pessoas jurídicas

-->

<nota num\_nota="123" dt\_emissao="2011-02-28" servico="TN" >

 <!-- Somente informar o atributo selo\_final quando a quantidade de atos for maior que 1 (um).

 No exemplo abaixo foram usados 5 (cinco) selos, que correspondem a 5 (cinco) atos. -->

 <ato codigo="22" selo="FZA110100001" selo\_final="FZA110100005" qtde="5"

valor\_emol="1.53" valor\_funepj="0.15"/>

<!-- Exemplo de ato com informação de livro, folha e termo.

 O atributo qtde deve ser informado mesmo que seja apenas 1 (um). --> <ato codigo="07" selo="FZA110100006" qtde="1"

```
valor_emol="2.5" valor_funepj="0.25" livro="20A" folha="18 verso"
termo="011" /> 
    <!-- Exemplo de um ato de reconhecimento de firma. 
       Nesses casos o atributo nome_firma deve ser informado. -->
```

```
 <ato codigo="06" selo="FZA110100007" qtde="1" 
  valor_emol="2.00" valor_funepi="0.20" nome_firma="fulano de tal
```
# beltrano" />

```
 </nota>
```
 <!-- Para nota de emolumento referente a serviços de registro de imóveis (RI),

```
 deve ser informado o atributo protocolo. --> 
   <nota num_nota="125" dt_emissao="2011-02-28" servico="RI"> 
    <ato codigo="40" selo="XFR110200001" qtde="1" 
       valor_emol="80" valor_ref="20000" valor_funepj="8" 
protocolo="049/2011"></ato> 
   </nota>
```
 <!-- Para nota de emolumento referente a serviços de tabelionato de protesto (TP),

 deve ser informado o atributo protocolo, onde deverá constar informação de

```
 apontamento. --> 
 <nota num_nota="126" dt_emissao="2011-02-28" servico="TP"> 
  <ato codigo="42" selo="XFR110200002" qtde="1" 
    valor_emol="40" valor_funepj="4" protocolo="xxxxzzzzaaa"></ato>
```

```
 </nota>
```

```
 <!-- Exemplo de nota de emolumento com ato combinado (atoc). --> 
   <nota num_nota="127" dt_emissao="2011-04-01" servico="TN" > 
     <!-- Um único selo é utilizado para vários atos. --> 
     <atoc selo="AZF110100001"> 
      <atof codigo="25" qtde="1" valor_emol="10.00" valor_funepj="1.00" 
livro="20A" folha="19" /> 
      <!-- Exemplo usando o aributo taxas e valor_farpen --> 
      <atof codigo="31" qtde="1" valor_emol="5.00" valor_funepj="1.00" 
valor_farpen="4.00" livro="20A" folha="19" taxas="0.50" /> 
      <atof codigo="32" qtde="1" valor_emol="60" valor_funepj="3.00" 
livro="20A" folha="19" termo="t001" /> 
      <!-- Exempo de um ato gratuito --> 
      <atof codigo="33" qtde="1" valor_emol="0" valor_funepj="5.00" 
obs_ato="EQLG23" /> 
    </atoc> 
   </nota> 
  </notas>
```
</arquivo\_selos>

# **VALIDADOR (SCHEMA) XSD**

```
<?xml version="1.0" encoding="iso-8859-1"?>
```
<xsd:schema xmlns:xsd='http://www.w3.org/2001/XMLSchema'>

```
 <xsd:element name='arquivo_selos'> 
  <xsd:complexType> 
   <xsd:sequence> 
    <xsd:element ref='id_arquivo' minOccurs='0'/> 
    <xsd:element ref='serventia'/> 
    <xsd:element ref='qtde_notas'/> 
    <xsd:element ref='notas'/> 
   </xsd:sequence> 
  </xsd:complexType> 
 </xsd:element> 
 <xsd:element name='id_arquivo' type='xsd:string'> 
 </xsd:element> 
 <xsd:element name='serventia'> 
  <xsd:simpleType> 
   <xsd:restriction base='xsd:string'> 
    <xsd:pattern value='[0-9][0-9][0-9][0-9][0-9][0-9]'/> 
   </xsd:restriction> 
  </xsd:simpleType> 
 </xsd:element> 
 <xsd:element name='qtde_notas' type='xsd:integer'> 
 </xsd:element> 
 <xsd:element name='notas'> 
  <xsd:complexType> 
   <xsd:sequence> 
    <xsd:element ref='nota' maxOccurs='unbounded'/> 
   </xsd:sequence> 
  </xsd:complexType> 
 </xsd:element> 
 <xsd:element name='nota'> 
  <xsd:complexType>
```

```
 <xsd:sequence> 
  <xsd:choice minOccurs='0' maxOccurs='unbounded'> 
   <xsd:element ref='ato'/> 
   <xsd:element ref='atoc'/> 
  </xsd:choice>
```
</xsd:sequence>

```
 <xsd:attribute name='num_nota' type='xsd:integer' use='required'/> 
     <xsd:attribute name='dt_emissao' type='xsd:date' use='required'/> 
     <xsd:attribute name='servico' use='required'> 
      <xsd:simpleType> 
       <xsd:restriction base='xsd:string'> 
         <xsd:enumeration value='TN'/> 
         <xsd:enumeration value='TP'/> 
         <xsd:enumeration value='RI'/> 
         <xsd:enumeration value='RTD/RCPJ'/> 
         <xsd:enumeration value='RCPN'/> 
       </xsd:restriction> 
      </xsd:simpleType> 
     </xsd:attribute> 
   </xsd:complexType> 
  </xsd:element> 
  <xsd:element name='ato'> 
   <xsd:complexType> 
    <xsd:attribute name='codigo' type='xsd:integer' use='required'/> 
     <xsd:attribute name='selo' use='required'> 
      <xsd:simpleType> 
       <xsd:restriction base='xsd:string'> 
         <xsd:pattern value='[A-Z][A-Z][A-Z][0-9][0-9][0-9][0-9][0-9][0-9][0-9][0-
9][0-9]'/> 
       </xsd:restriction> 
      </xsd:simpleType> 
     </xsd:attribute> 
     <xsd:attribute name='selo_final' use='optional'> 
      <xsd:simpleType> 
       <xsd:restriction base='xsd:string'> 
         <xsd:pattern value='[A-Z][A-Z][A-Z][0-9][0-9][0-9][0-9][0-9][0-9][0-9][0-
9][0-9]'/> 
       </xsd:restriction> 
      </xsd:simpleType> 
     </xsd:attribute> 
     <xsd:attribute name='qtde' type='xsd:integer' use='required'/> 
     <xsd:attribute name='valor_emol' type='xsd:decimal' use='required'/> 
     <xsd:attribute name='valor_ref' type='xsd:decimal' use='optional'/> 
     <xsd:attribute name='valor_funepj' type='xsd:decimal' use='required'/> 
     <xsd:attribute name='valor_farpen' type='xsd:decimal' use='optional'/> 
     <xsd:attribute name='livro' type='xsd:string' use='optional'/> 
     <xsd:attribute name='folha' type='xsd:string' use='optional'/> 
     <xsd:attribute name='termo' type='xsd:string' use='optional'/>
```

```
 <xsd:attribute name='protocolo' type='xsd:string' use='optional'/> 
    <xsd:attribute name='nome_firma' type='xsd:string' use='optional'/> 
    <xsd:attribute name='qtde_ocorrencia' type='xsd:string' use='optional'/> 
    <xsd:attribute name='taxas' type='xsd:decimal' use='optional'/> 
    <xsd:attribute name='obs_ato' type='xsd:string' use='optional'/> 
   </xsd:complexType> 
  </xsd:element> 
  <xsd:element name='atoc'> 
   <xsd:complexType> 
    <xsd:sequence> 
      <xsd:element ref='atof' minOccurs='1' maxOccurs='unbounded'/> 
    </xsd:sequence> 
    <xsd:attribute name='selo' use='required'> 
      <xsd:simpleType> 
       <xsd:restriction base='xsd:string'> 
        <xsd:pattern value='[A-Z][A-Z][A-Z][0-9][0-9][0-9][0-9][0-9][0-9][0-9][0-
9][0-9]'/> 
       </xsd:restriction> 
      </xsd:simpleType> 
    </xsd:attribute> 
   </xsd:complexType> 
  </xsd:element> 
  <xsd:element name='atof'> 
   <xsd:complexType> 
    <xsd:attribute name='codigo' type='xsd:integer' use='required'/> 
    <xsd:attribute name='qtde' type='xsd:integer' use='required'/> 
    <xsd:attribute name='valor_emol' type='xsd:decimal' use='required'/> 
    <xsd:attribute name='valor_ref' type='xsd:decimal' use='optional'/> 
    <xsd:attribute name='valor_funepj' type='xsd:decimal' use='required'/> 
    <xsd:attribute name='valor_farpen' type='xsd:decimal' use='optional'/> 
    <xsd:attribute name='livro' type='xsd:string' use='optional'/> 
    <xsd:attribute name='folha' type='xsd:string' use='optional'/> 
    <xsd:attribute name='termo' type='xsd:string' use='optional'/> 
    <xsd:attribute name='protocolo' type='xsd:string' use='optional'/> 
    <xsd:attribute name='nome_firma' type='xsd:string' use='optional'/> 
    <xsd:attribute name='qtde_ocorrencia' type='xsd:integer' use='optional'/> 
    <xsd:attribute name='taxas' type='xsd:decimal' use='optional'/> 
    <xsd:attribute name='obs_ato' type='xsd:string' use='optional'/> 
   </xsd:complexType> 
  </xsd:element>
```
</xsd:schema>

# **ANEXO III TABELA DE ATOS**

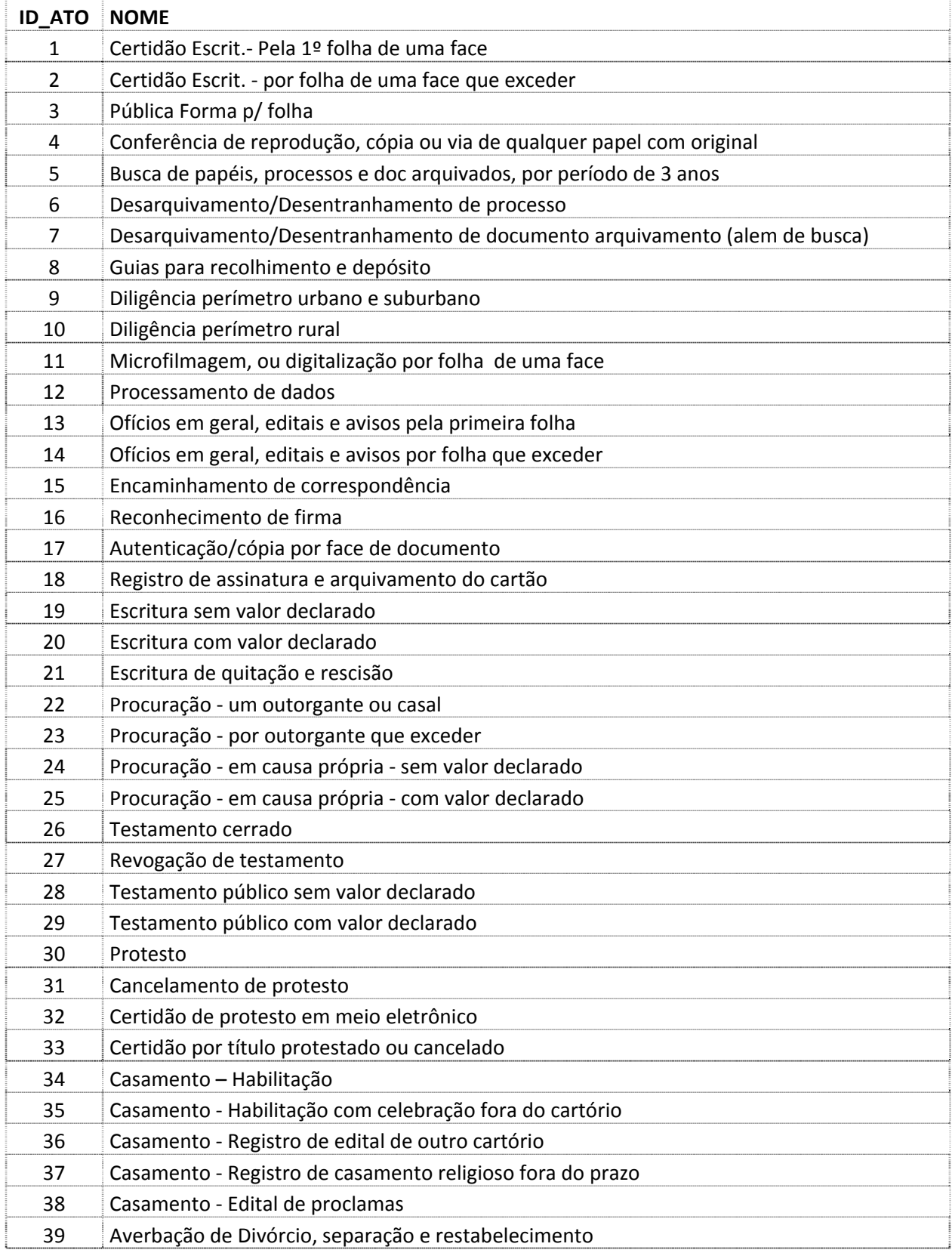

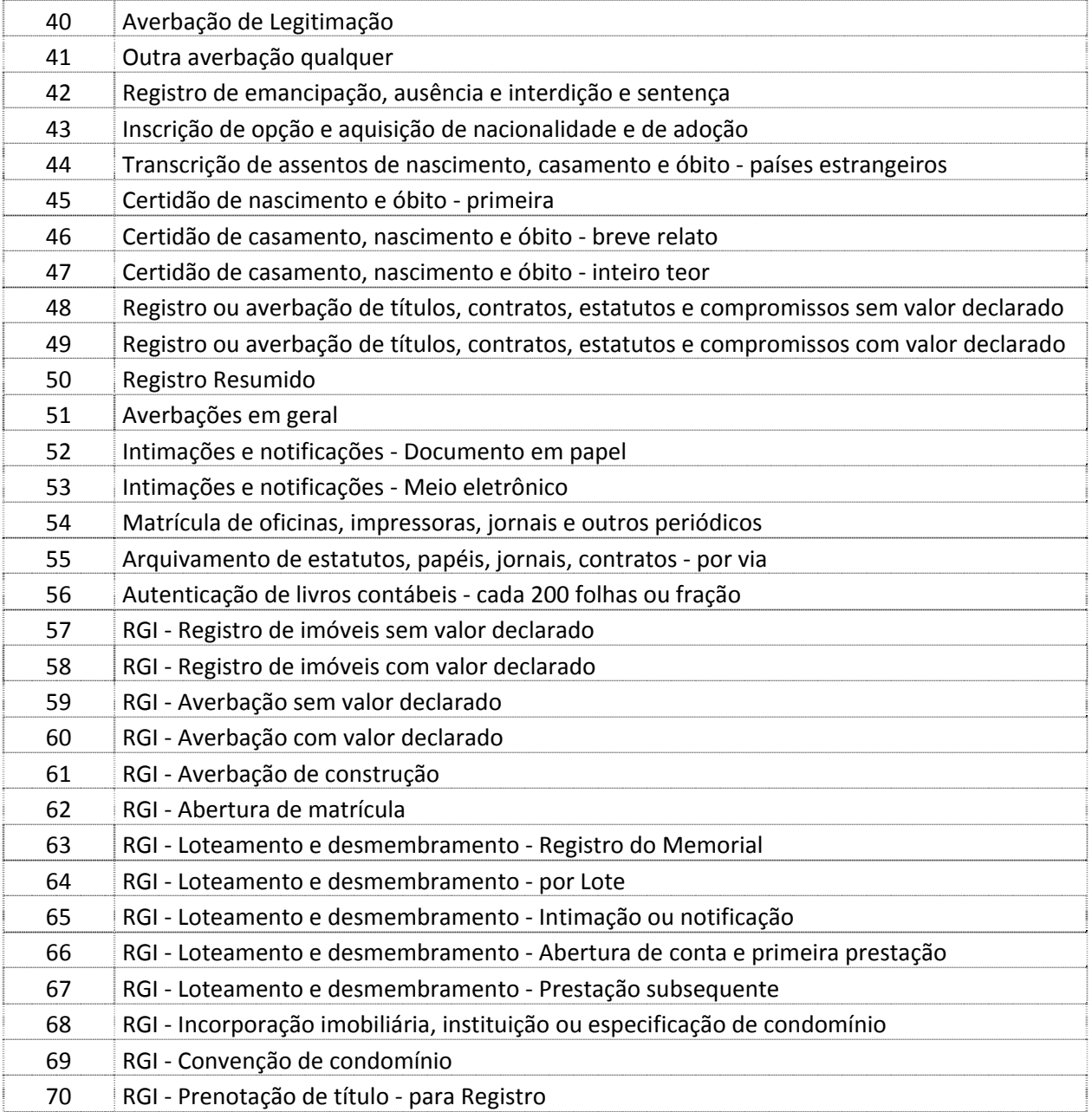

#### **ANEXO IV**

#### **TABELA DE ENQUADRAMENTO DE ATOS GRATUITOS**

Em todo ato praticado pela serventia será obrigatório a aplicação do selo digital, conforme disposto neste provimento.

Para os atos gratuitos será obrigatório informar o enquadramento legal no atributo OBS\_ATO da "tag" XML <ATO> , conforme tabela abaixo:

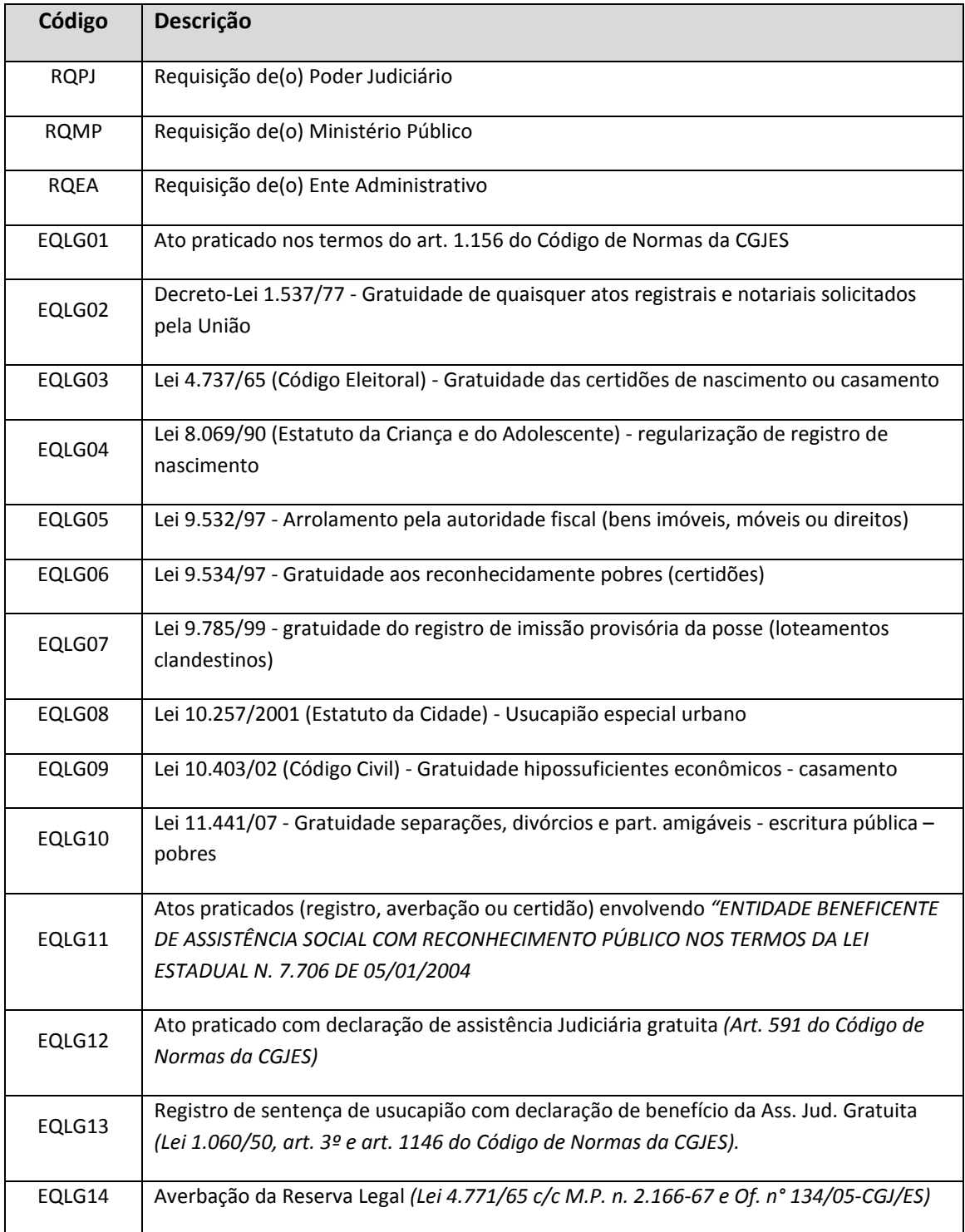

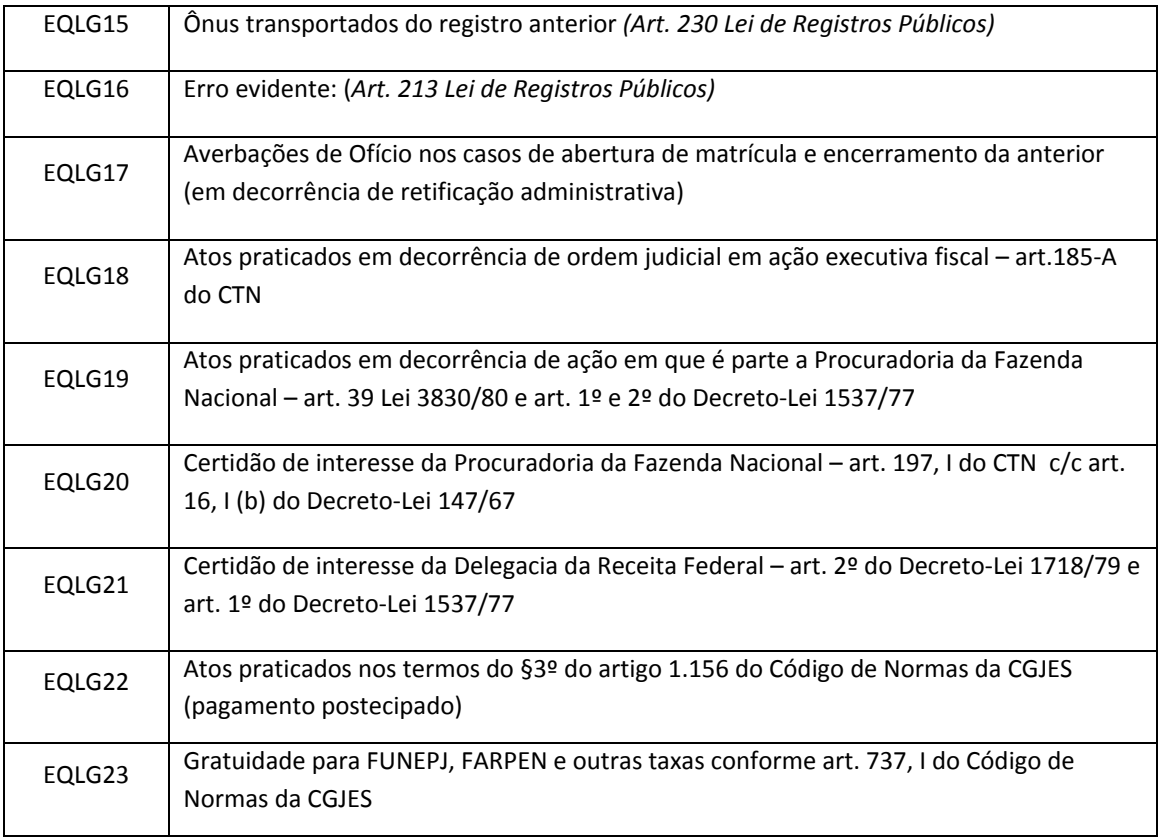